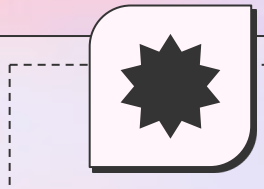

*Kindly open the ppt in Google slides to visit all the links*

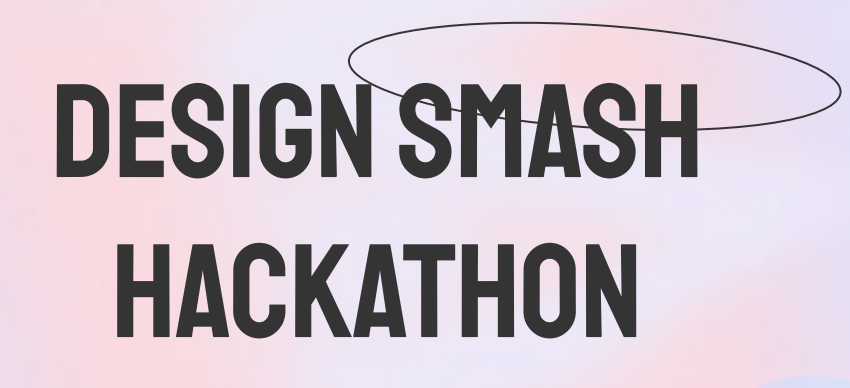

Solution: Ensurigo's Taskify App

## **Submitted by Tanya Goswami**

# About Me

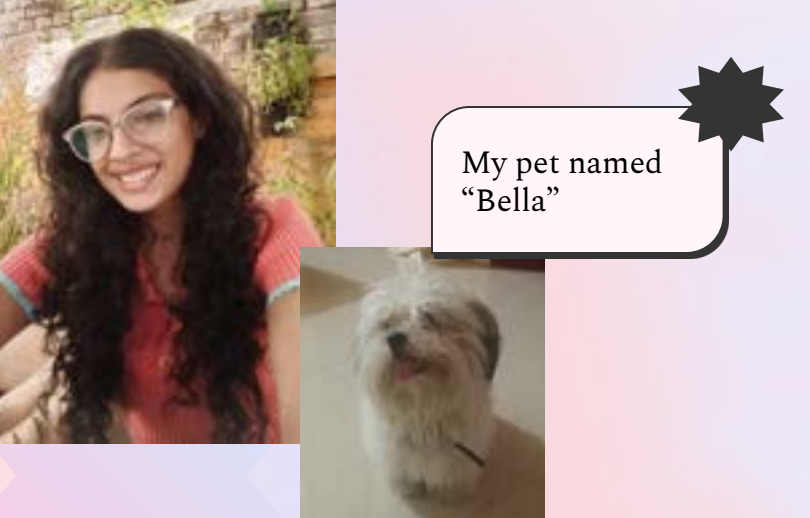

*Hi Guys! Im Tanya Goswami Final year Btech(ECE) Student. Im a pet enthusiast and nerd for cinematography as well as cinema.*

#### Previously worked with

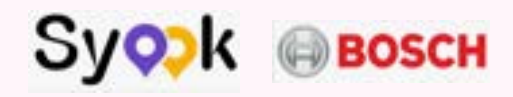

# NOTE

Kindly go through my Notion document and treat it as a PDF, I have documented my **entire UX Research process** as well as **behind the scenes over there.**

This PPT will give you only the basic overview

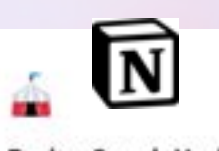

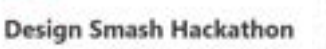

futures functions listify has

#### **Understanding Outsourcing**

Companies automobile to lating focus on the cost aspects of the institute. Companiity rest costs activities can improve efficiency and productivity two-axis arrested letting performs these involveleads having sings the firm shall.

Not must does after teading attack outsecting I was intendent to the disadverteper of industrial ball series.

1. Security threats: Cancillar party has access to a company's containing. After studying secural fluctures that in channel Sections that party soften a duty towers.

2 Dates the completion of projects the in last of communication between instrument provider.

dent use will be francesco art the 20st position

Methodology as the implember and foundation of my app as magely shows Kanbat methods:

these multi-searches are prestricted and an end in materialist ad offered out

 $-10.6 - 10.7$  $\sim$ 

**SEE** 

 $\sim$ 

 $\sim$ 

Links Rowsell Law Triplers

÷

 $^{12}$ 

 $\sim$ 

 $\sim$ 

m.

**Service** 

**Street Sec** 

 $\sim$ 

**STATE** 

**WAT's Higher Collaboration Rate** 

Competitive Analysis

**Selector** 

**Service and COLOR** 

**Allena Services** and

state of the local **Times drawing account** 

**Service** 

Several Victoria

Well as a present the company

the Threaty day for active the proof sale-A man between the company Class worker commenced With the color

**W14% Task Completion Rate.** 

I have and he would be been better and as companies about palaces.

The rest quality of their system costs that is exposed All populate house from a manufacture to program completed from

time manifest of crimes are a company of a first terminal

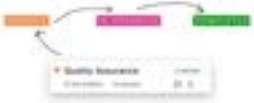

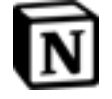

#### **[Click here to view Notion Page](https://melodic-mouth-193.notion.site/Design-Smash-Hackathon-24d887ed330b401ea75e373a89c953f6)**

# Understanding Outsourcing

Companies outsource to better focus on the core aspects of the business. Outsourcing non-core activities can improve efficiency and productivity because another entity performs these smaller tasks better than the firm itself.

### disadvantages of outsourcing:

**Security threats:** if another party has access to a company's confidential information and then that party suffers a data breach.

> Our Problem statement

Delay the completion of projects: due to lack of

communication between the company and the outsourced provider.

**[Click here to view entire research](https://melodic-mouth-193.notion.site/Design-Smash-Hackathon-24d887ed330b401ea75e373a89c953f6)  process**

# Diving deep into the insurance industry

## **What things do they outsource?**

- The submission-to-issue process.
- Policy servicing.
- Claims handling.
- Renewals.
- Accounting.
- Quality assurance.

By providing dedicated staff to carry out these tasks and processes, outsourcing providers help your teams dedicate more time toward servicing clients and growing the book of business.

# DESIGN PROCESS

The brief was clear that the end product has to be an app and will be used by Ensurigo's internal admin team.

#### ThINGS TO KEEP IN MIND:

- Have to keep **minimal**, and **intuitive** as the target audience is not very tech-savvy
- Choose an easy method or **approach to manage the projects**

# Studying different framework and approaches to set the foundation of the app

**[Click here to view entire research process](https://melodic-mouth-193.notion.site/Design-Smash-Hackathon-24d887ed330b401ea75e373a89c953f6)**

**After studying several frameworks, I decided to choose Kanban Methodology as the inspiration and foundation of my app as research shows Kanban methods:**

## **87% Higher Collaboration Rate**

## **94% Task Completion Rate.**

**[Click here to view entire research process](https://melodic-mouth-193.notion.site/Design-Smash-Hackathon-24d887ed330b401ea75e373a89c953f6)**

In Kanban, we use visual "BOARDS OR TAGS " Not more than 5 to classify , distribute and manage tasks among everyone

# LETS SEE HOW MY RESEARCH GUIDED MY UI DESIGN

## **DASHBOARD SCREEN**

Color coded status inspired from Kanban Methodology.

*These statuses are customisable and renamed to any board of our* 

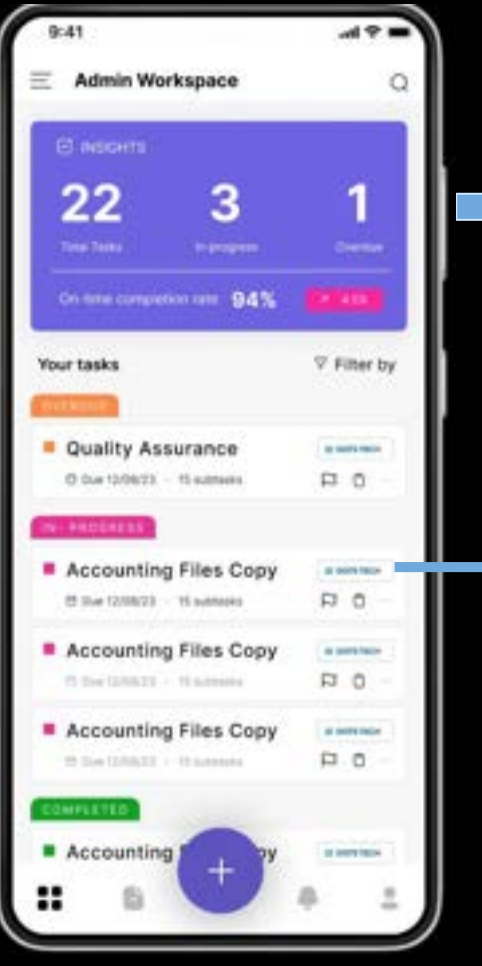

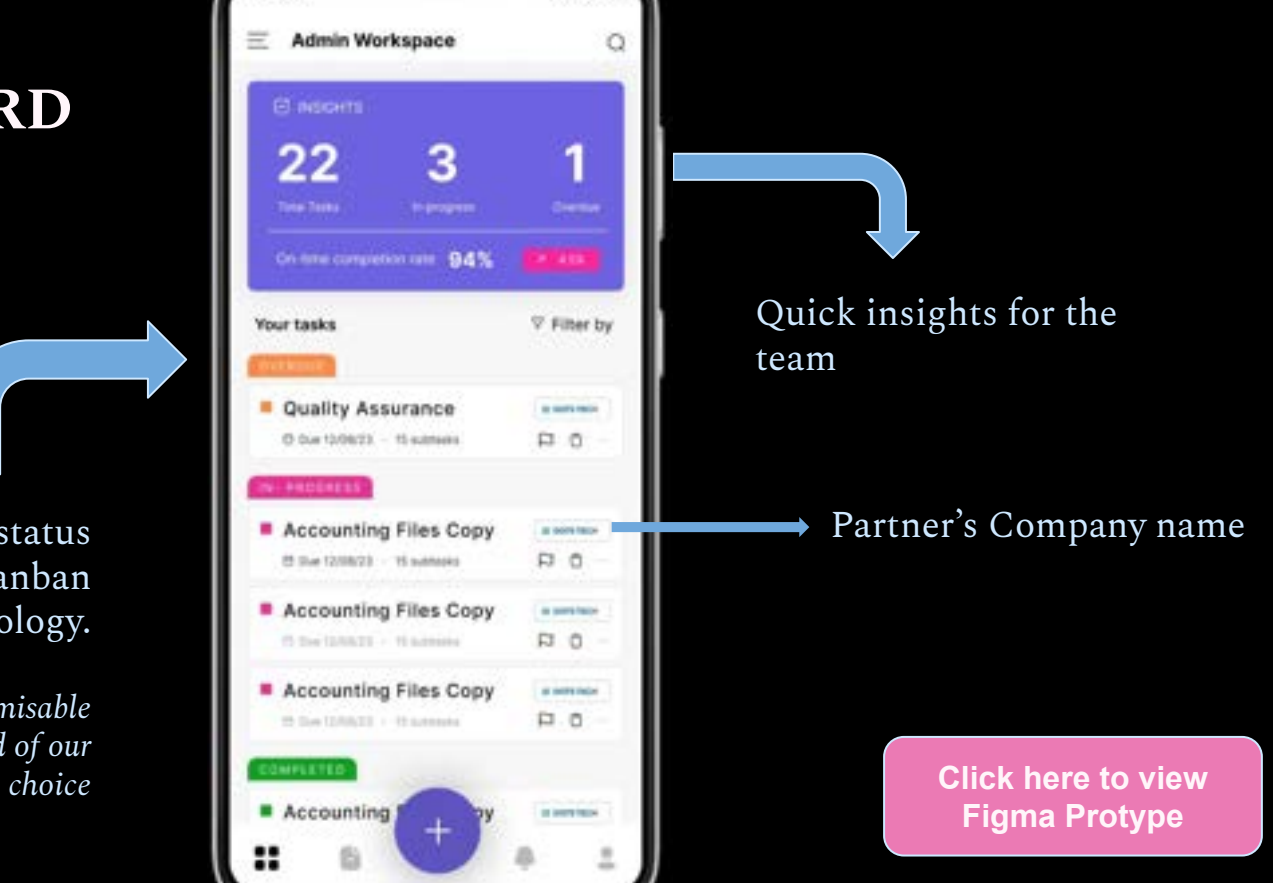

## **COMPONENT: TASK FRAME**

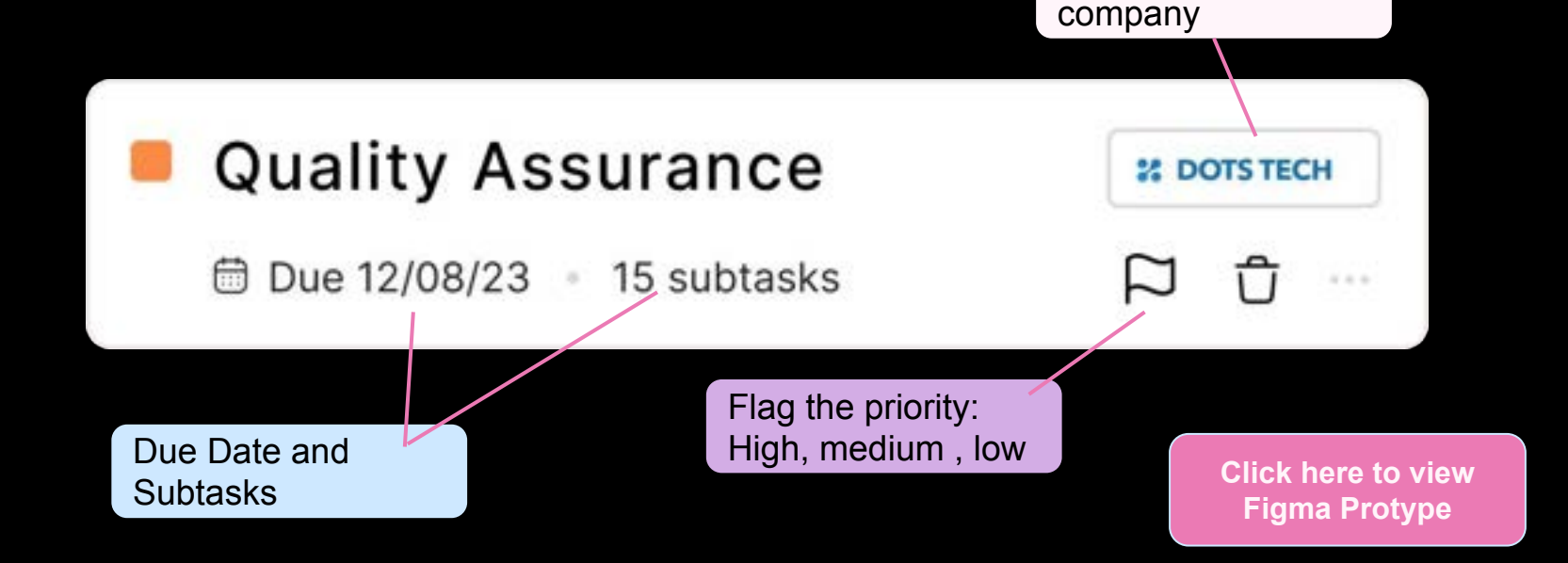

Name of partner

## **Task Details Screen**

#### **Progress bar**

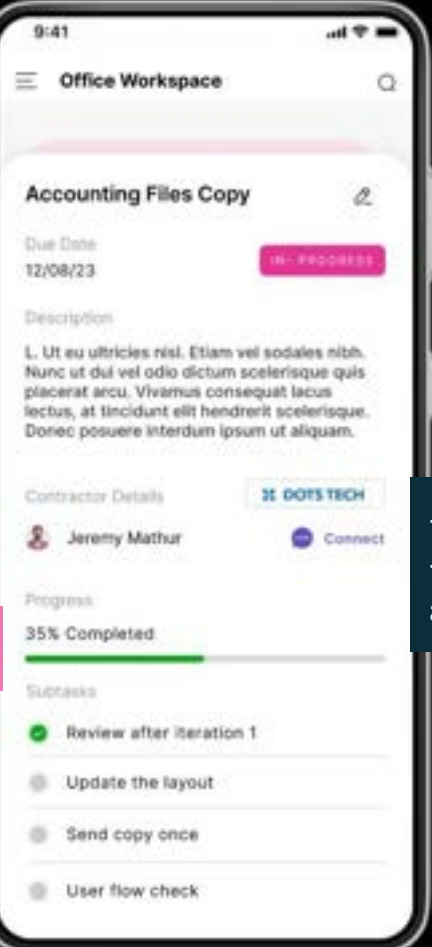

# **Edit Task** -> Contractor details -> Connect with them and ask the update in one click

## **New Task Screen**

#### **Create subtasks to efficiently track the progress**

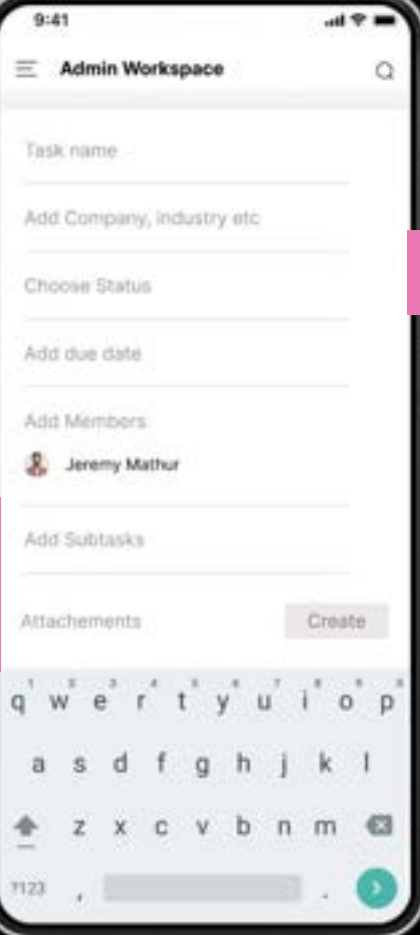

#### **Add status or tags**

Add one or more member, This member could be anyone either someone from the partner company or ensurigo's team

## **Navigation Menu Screen**

**Create as many spaces among your own admin team. For Example: Admin Workspace. Design team workspace**

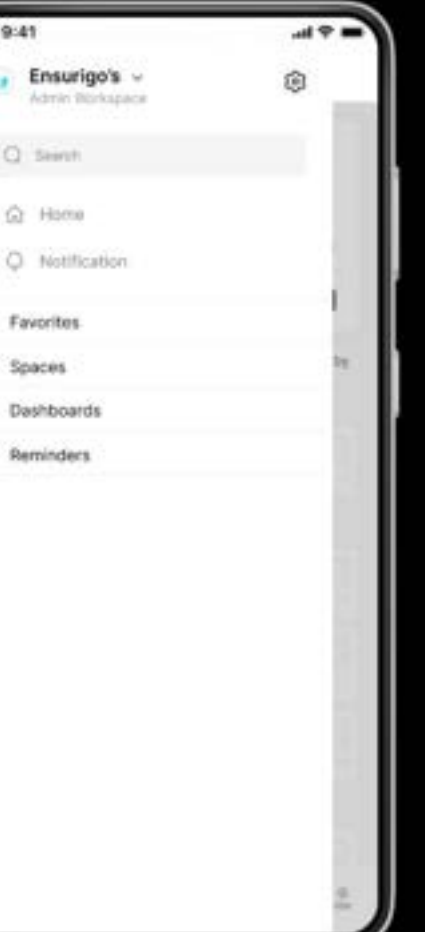

ä

## **All Tasks Screen**

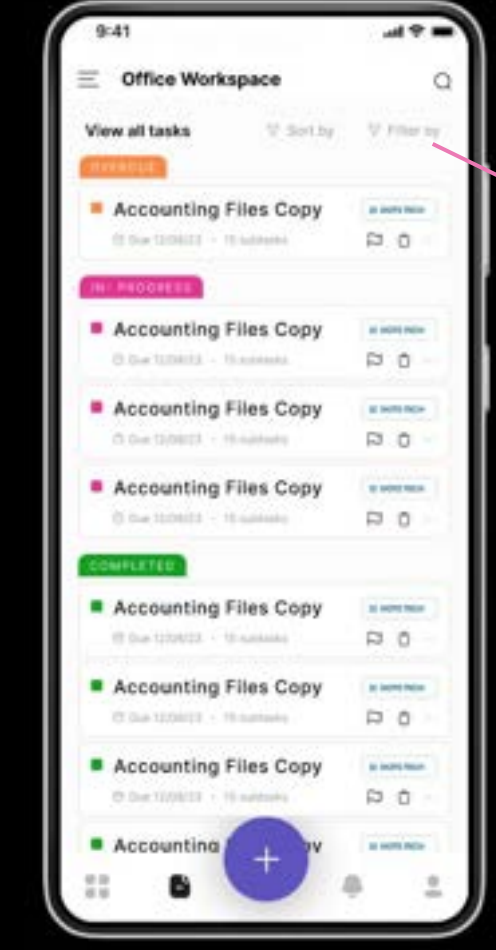

Filter by Company etc

## **Slight Micro-interaction**

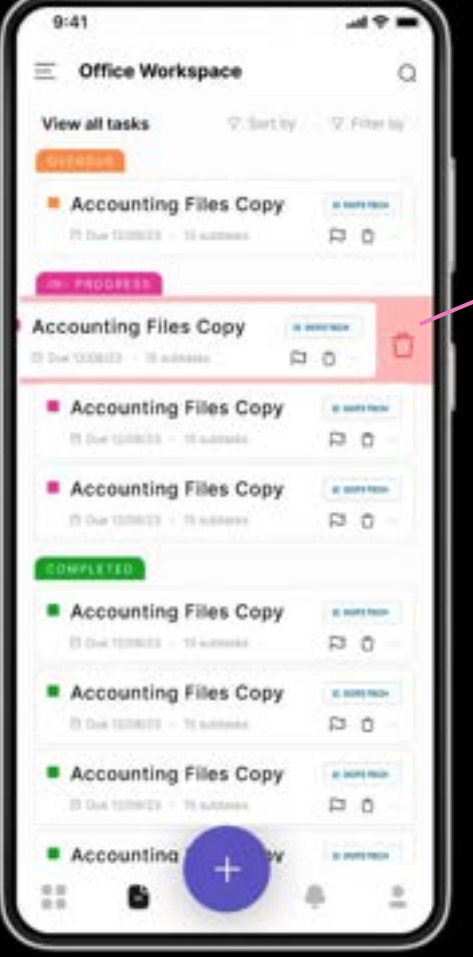

Also delete by dragging a task to left

## **Slight Micro-interaction**

Change status of a task by clicking on dot

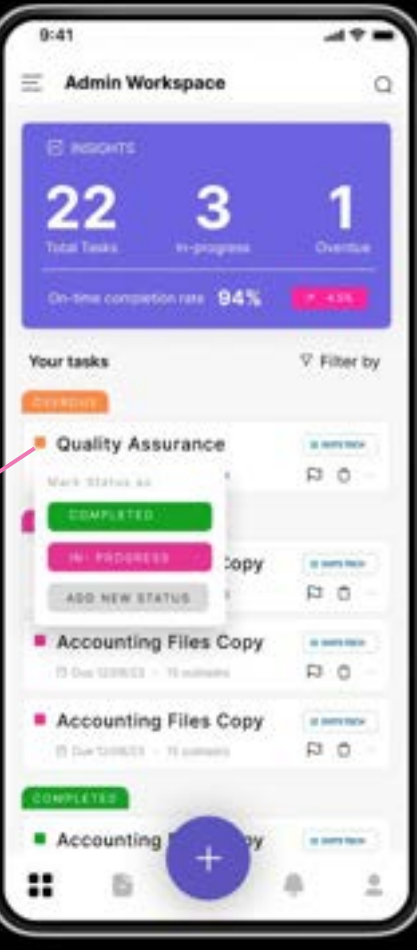

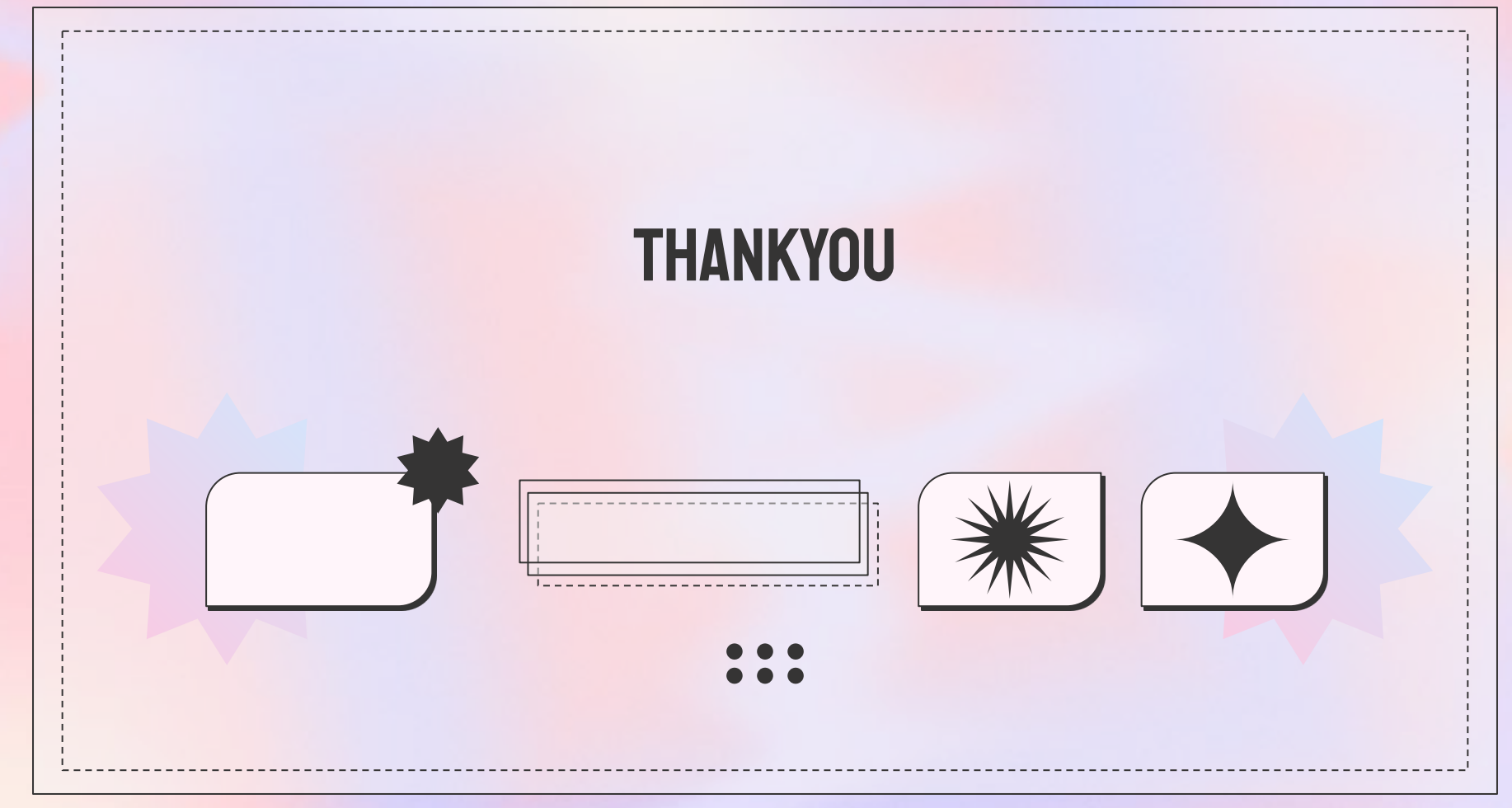

This template has been created by **Slidesgo**